TRƯỜNG ĐẠI HỌC CNTT & TT THÁI NGUYÊN KHOA CÔNG NGHỆ THÔNG TIN

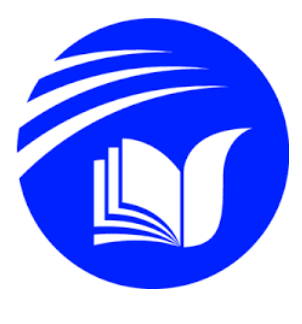

# **BÁO CÁO THỰC TẬP TỐT NGHIỆP**

# *Đ ề Tài***: Xây dựng website bán oto bằng PHP**

Giảng viên hướng dẫn : ThS. TRẦN QUANG QUÝ

**VVVVICKXXX** 

Sinh viên thực hiện : Hồng Văn Trà

Lớp : CNTT K16i

シンドバイベ

MSSV : DTC17H524802010206

Thái Nguyên, tháng 2 năm 2022

# MŲC LỤC

# <span id="page-1-0"></span>**MUC LUC**

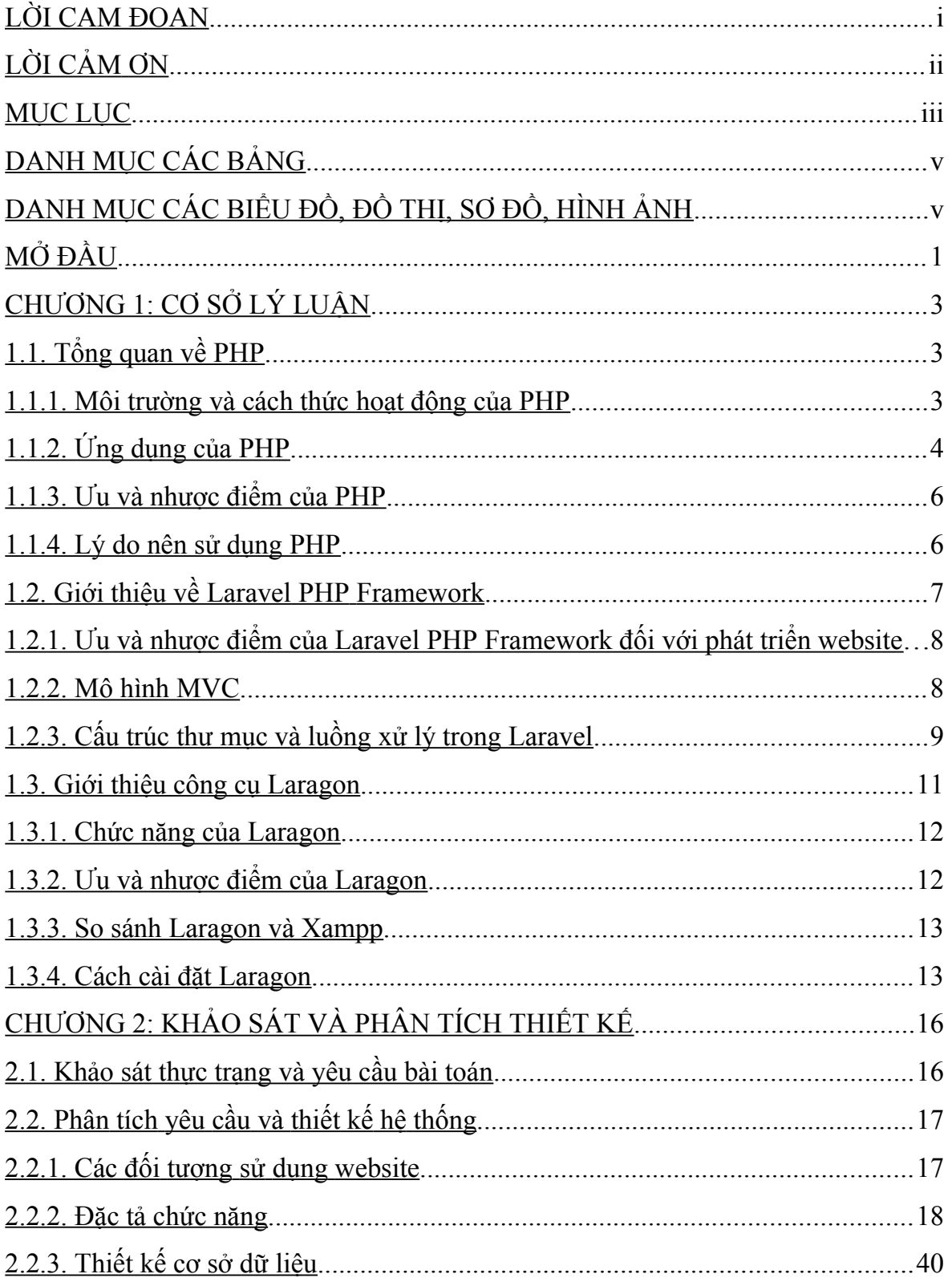

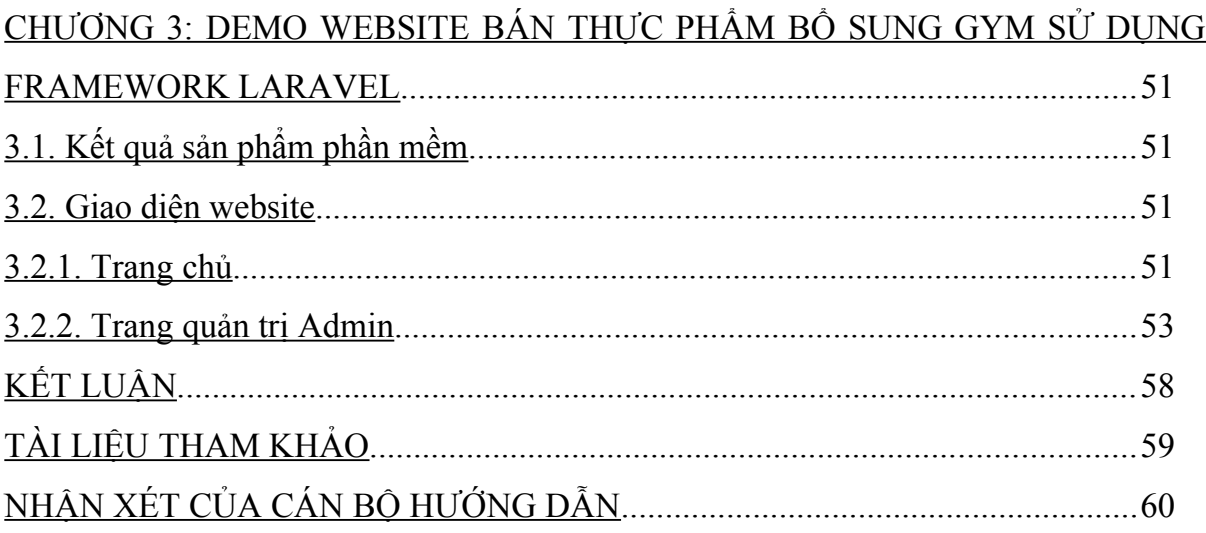

## **DANH MỤC CÁC BẢNG**

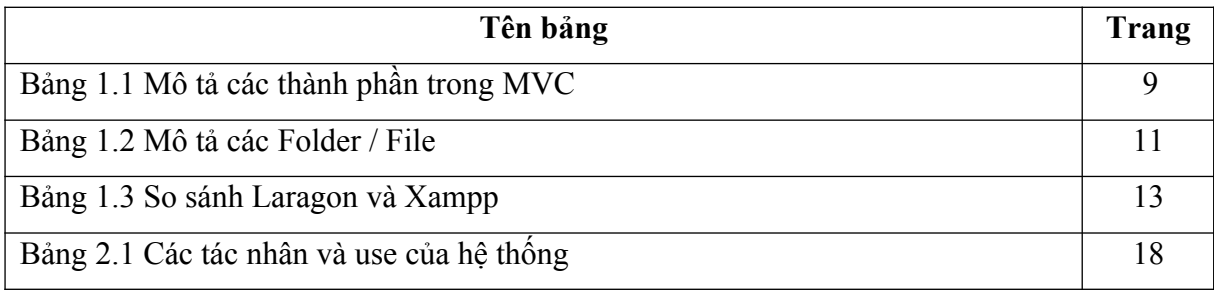

# **DANH MỤC CÁC BIỂU ĐỒ, ĐỒ THỊ, SƠ ĐỒ, HÌNH ẢNH**

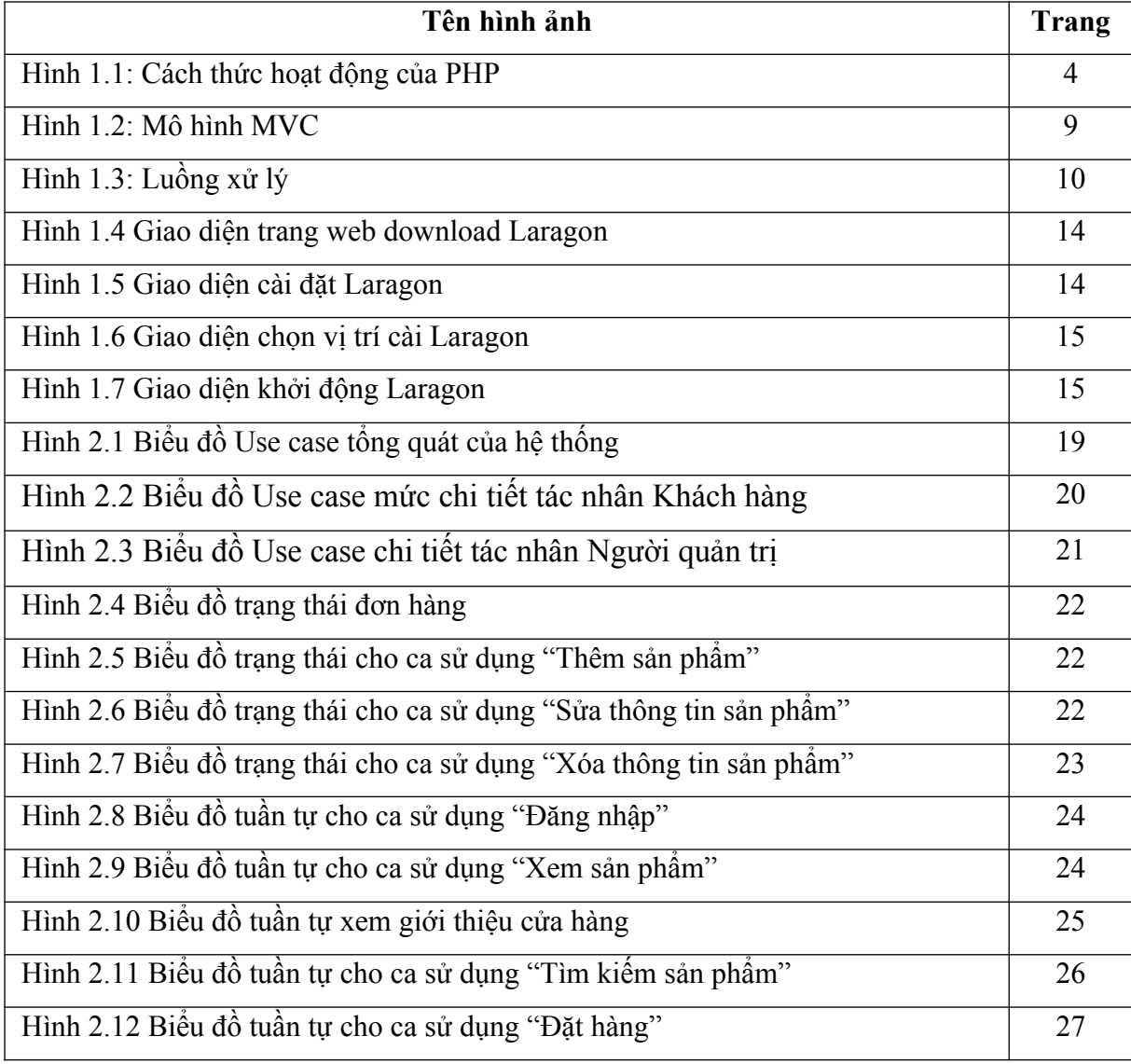

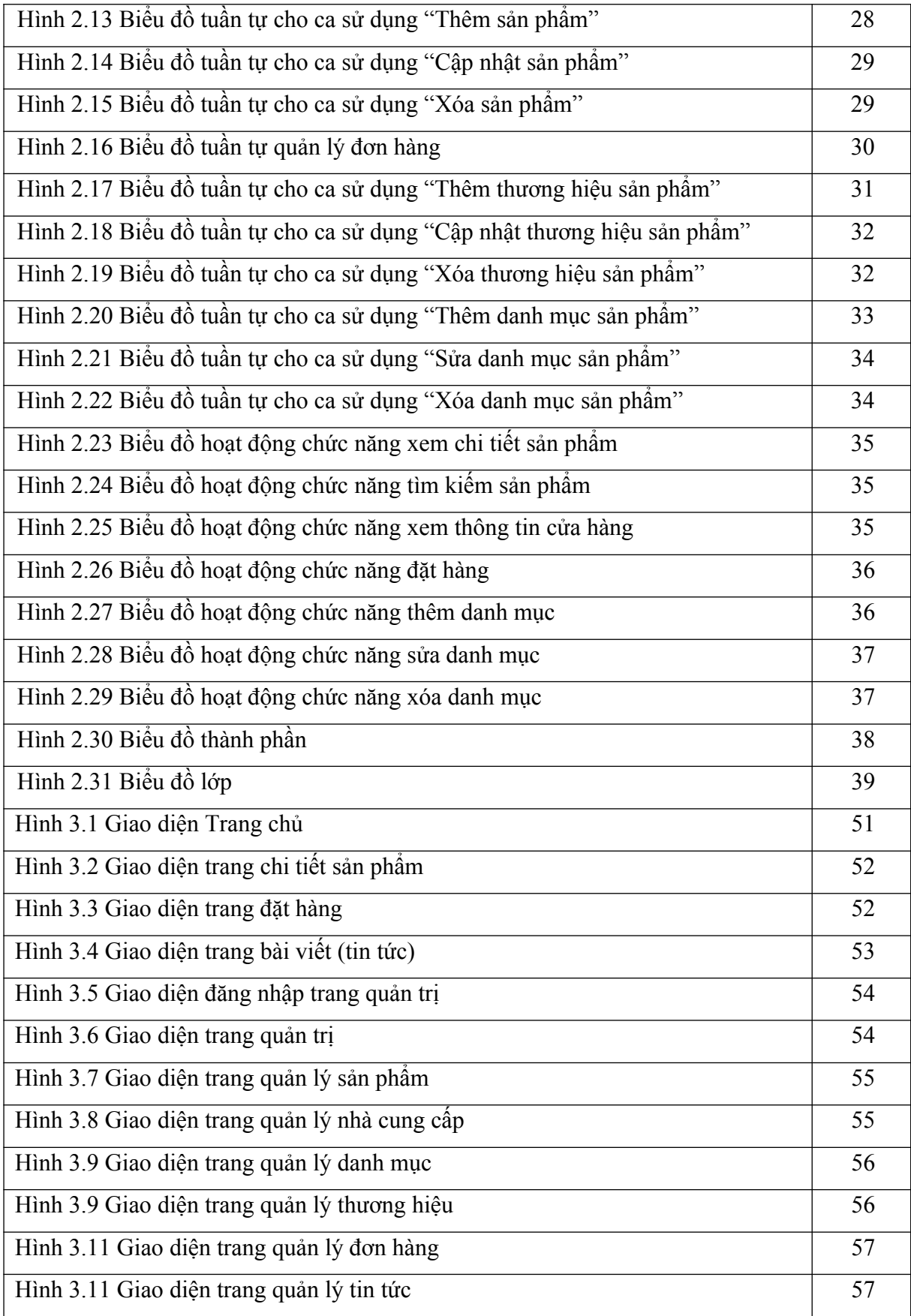

### **LỜI CẢM ƠN**

Lời đầu tiên, em xin chân thành cảm ơn quý thầy, cô giáo trường ĐH Công Nghệ Thông Tin và Truyền Thông Thái Nguyên đã dạy dỗ và truyền đạt rất nhiều kiến thức bổ ích trong suốt thời gian em học tập tại trường. Đây là điều kiện lớn để em có thể thực hiện được bài thực tập tốt nghiệp này.

Đặc biệt, em xin chân thành gửi lời cảm ơn sâu sắc đến thầy giáo Trần Quang Quý đã tận tình hướng dẫn và giúp đỡ em trong suốt thời gian thực hiện bài thực tập.

Với trình độ và kiến thức còn hạn chế nên bài làm của em không tránh khỏi những sai sót, em hy vọng quý thầy cô và bạn bè góp ý, sửa lỗi để vấn đề triển khai được hoàn hảo hơn.

Em xin chân thành cảm ơn!

Thái Nguyên, tháng2 năm 2022

> Sinh viên thực hiện Hồng Văn Trà

### **MỞ ĐẦU**

#### **1:LÝ DO CHỌN ĐỀ TÀI**

Công nghệ thông tin ( CNTT ) được sử dụng rất rộng rãi trong nhiều lĩnh vực khác nhau như quản lí nhà nước , quản lí doanh nghiệp .. và cùng với đó là sự phát triển không ngừng của mạng Internet . Ngày càng nhiều Website bán hàng ra đời và trong môi trường cạnh tranh ngày càng gay gắt như vậy , một mặt ngày càng nhiều doanh nghiệp cung cấp các sản phẩm dịch vụ cùng loại , chất lượng và giá cả hầu như không có sự khác biệt , mặt khác yêu cầu , đòi hỏi của khách hàng ngày càng cao , khách hàng ngày càng có nhiều quyền lựa chọn, thì công tác chăm sóc khách hàng và quảng bá thương hiệu là một yếu tố cực kì quan trọng trong việc tạo ra sự khác biệt của doanh nghiệp . Nhờ có sự tiến bộ của công nghệ thông tin , giờ đây các doanh nghiệp có thể bớt đi thời gian , tiền của đầu tư cho công tác quảng bá , chăm sóc khách hàng nhưng những thông tin về doanh nghiệp , những sản phẩm mới sẽ nhanh chóng tới với khách hàng , đồng thời những yêu cầu , thắc mắc , góp ý của khách hàng sẽ nhanh chóng tới được với doanh nghiệp . Tất cả đều nhờ vào sự hoạt động 24/24 của những văn phòng trực tuyến trên mạng ( Website ) . Từ thực tế trên , trong thời gian thực tập tại Trung tâm thông tin tín dụng ( CIC ) em đã chọn báo cáo thực tập chuyên đề : " Xây dựng website bán ôtô trực tuyến cho công ty Hồng Phát " . Trong quá trình lần đầu tiên được tiếp xúc với các hoạt động thực tiễn cũng như kiến thức chuyên môn còn hạn chế , nên báo cáo không thể tránh khỏi những thiếu sót . Em mong nhận được sự đóng góp ý kiến , sự chỉ bảo của thầy cô và các bạn , để em có thể hoàn thành đề tài thực tập tốt nghiệp này . Em xin chân thành cảm ơn các thầy cô giáo trong bộ môn , đặc biệt là Th.s Trần Quang Qúy đã hướng dẫn em thực hiện báo cáo này.

#### **2. Mục đích của đề tài**

Thông tin hiện nay là một lĩnh vực rất quan trọng đối với cuộc sống hiện nay, bên cạnh đó các nhu cầu nghe nhìn, giải trí, trao đổi thông tin,... Vì vậy cần các mặt hàng khác nhau để phục vụ nhu cầu trên, nhưng để chọn được những mặt hàng như ý đúng với nhu cầu sử dụng thì không phải dễ, với lý do đó mà em xây dựng nên website bán hàng online. Nhằm một phần nào đó giúp khách hàng có thể lựa chọn và mua những mặt hàng mọi lúc mọi nơi mà không cần đi xa mà hàng về tận nhà chỉ cần một cú click chuột.

### **3. Đối tượng và phạm vi của đề tài**

- Khách hàng.
- Mạng Internet
- Các thiết bị sử dụng trên mạng như máy tính ....

#### **4. Ứng dụng của đề tài**

Website mà em xây dựng có thể giúp ích cho cửa hàng có thể dễ dàng quảng bá sản phẩm, cập nhật thông tin của các sản phẩm mới, sản phẩm bán chạy của cửa hàng, tư vấn trực tiếp cho khách hàng qua intemet, góp phần quảng bá thương hiệu, giảm chi phí kinh doanh và tăng doanh thu cho cửa hàng.

Đối với khách hàng: Khách hàng có thể xem được các thông tin chi tiết về sản phẩm của cửa hàng, tìm kiếm sản phẩm, có thể đăng nhập để mua hàng, gửi các góp ý đến với cửa hàng đế cửa hàng có thể hoàn thiện hơn, làm cho cửa hàng ngày càng trở nên vững mạnh hơn.

Đối với em: Nâng cao trình đô thiết kế website và phân tích một website thương mại điện tử. Ngoài ra có thể giúp em hiểu biết sâu rộng về những ngôn ngữ và phần mềm hỗ trợ em trong quá trình làm đồ án. Bên cạnh đó còn giúp em hoàn thành đồ án tốt nghiệp.

#### **5. Phương pháp nghiên cứu**

Sử dụng các công cụ sau: Laragon, TablePlus, Photoshop CS6, PhpStorm 22.0. Sử dụng ngôn ngữ: PHP, HTML5, CSS3, Javascript

### **CHƯƠNG 1: CƠ SỞ LÝ THUYẾT**

### **1.1. Tổng quan ngôn ngữ PHP**

#### **1.1.1 PHP là gì?**

PHP ( Hypertext Preprocessor) là một ngôn ngữ lập trình kịch bản được chạy ở phía server nhằm sinh ra mã html trên client. PHP đã trải qua rất nhiều phiên bản và được tối ưu hóa cho các ứng dụng web, với cách viết mã rõ rãng, tốc độ nhanh, dễ học nên PHP đã trở thành một ngôn ngữ lập trình web rất phổ biến và được ưa chuộng.

 PHP chạy trên môi trường Webserver và lưu trữ dữ liệu thông qua hệ quản trị cơ sở dữ liệu nên PHP thường đi kèm với Apache, MySQL và hệ điều hành Linux (LAMP).

Apache là một phần mềm web server có nhiệm vụ tiếp nhận request từ trình duyệt người dùng sau đó chuyển giao cho PHP xử lý và gửi trả lại cho trình duyệt.

MySQL cũng tương tự như các hệ quản trị cơ sở dữ liệu khác (Postgress, Oracle, SQL server...) đóng vai trò là nơi lưu trữ và truy vấn dữ liệu.

Linux: Hệ điều hành mã nguồn mở được sử dụng rất rộng rãi cho các webserver. Thông thường các phiên bản được sử dụng nhiều nhất là RedHat Enterprise Linux, Ubuntu...

#### **1.1.2 Tập tin PHP**

Môi trường để PHP có thể hoạt động cần có 3 thành tố sau:

**Phần mềm phiên dịch PHP (PHP Parser)**: Bản thân hệ điều hành máy tính (máy tính cá nhân hay máy chủ/server) không thể đọc, hiểu và xử lý các đoạn code PHP. Chính vì vậy, cần có một phần mềm để phiên dịch lại. Và dĩ nhiên, nhà phát triển phần mềm này cũng chính là nhà phát triển của loại ngôn ngữ mã nguồn mở này. Các lập trình viên có thể tải về phần mềm phiên dịch PHP trên trang web chính thức www.php.net

**Phần mềm cơ sở dữ liệu**: Code PHP có thể hoạt động mà không cần đến cơ sở dữ liệu. Tuy nhiên, việc thiếu vắng cơ sở dữ liệu sẽ khiến cả quá trình lập trình trở nên khó khăn, cũng như sản phẩm được tạo ra không có khả năng cập nhật và lưu trữ dữ liệu mới, chính vì thế, code PHP luôn cần kết nối với một cơ sở dữ liệu. Chính vì

thế, bạn sẽ cần một phần mềm để có thể cung cấp các tính năng liên quan đến xây dựng, kết nối và tương tác với cơ sở dữ liệu. Ở thời điểm hiện tại, PHP có thể làm việc tốt với hầu hết các phần mềm quản lý cơ sở dữ liệu nổi tiếng như Oracle và Sybase, nhưng trên hết vẫn là Mysql - lựa chọn ưu tiên hàng đầu khi sử dụng PHP.